yu.bulse<sup>.</sup> Talu

# **Modelo de Casos de Uso XDS**

**Versión 2.0**

Agosto 2017 Equipo de Arquitectura Dirección del Proyecto

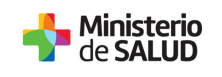

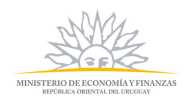

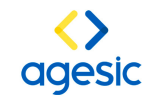

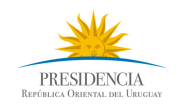

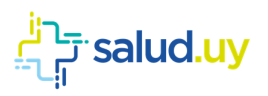

# **Contenido**

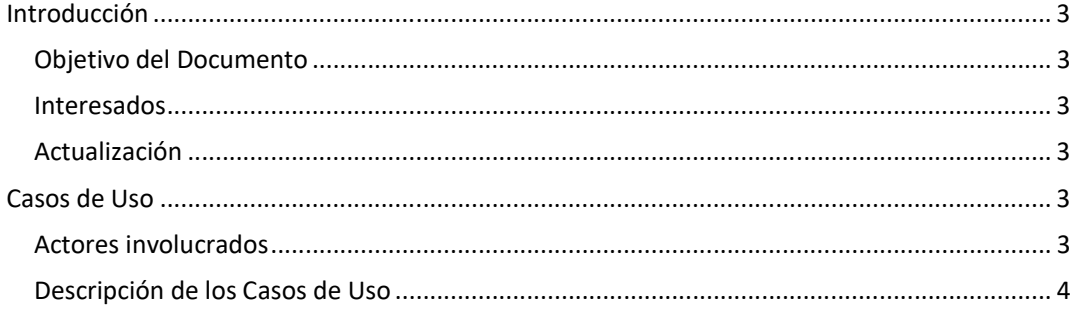

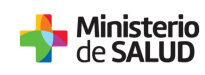

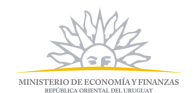

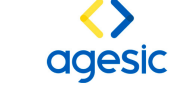

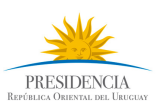

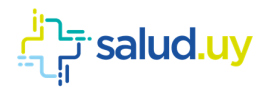

## **Introducción**

#### **Objetivo del Documento**

El objetivo del presente documento es describir los casos de uso principales del componente XDS en el contexto de la Historia Clínica Electrónica Nacional (HCEN).

#### **Interesados**

Clientes, Directorio de Agesic, Gerentes de SaludUY.

### **Actualización**

Este documento se actualizará cada vez que se analice/diseñe un requerimiento el cual implique cambios en la arquitectura del sistema.

## **Casos de Uso**

En esta sección se describen los casos de uso más relevantes del producto XDS. Los casos de uso se presentan agrupados según el actor principal de los mismos.

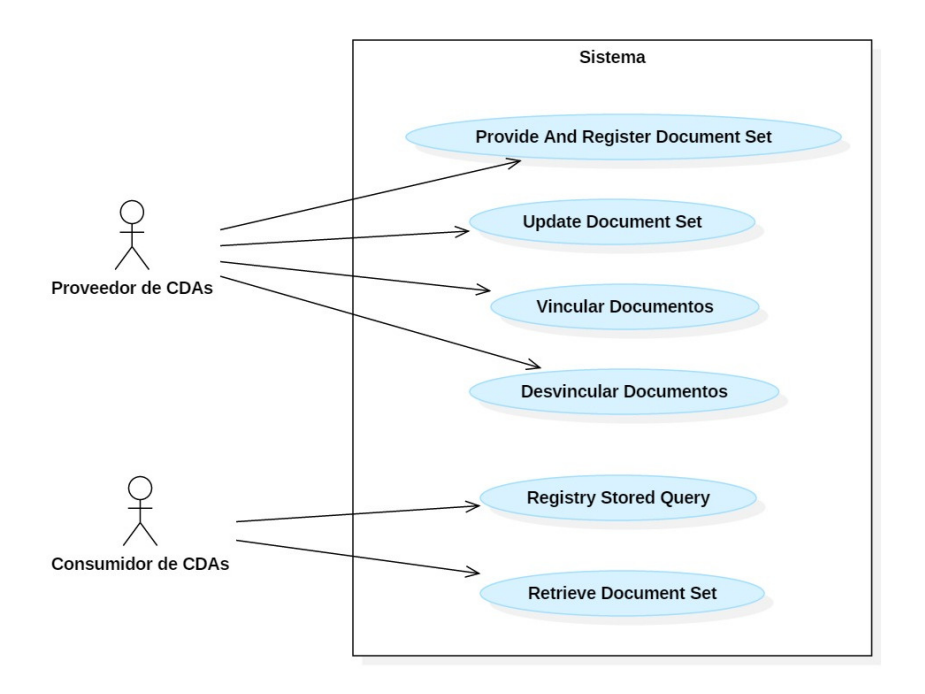

#### **Actores involucrados**

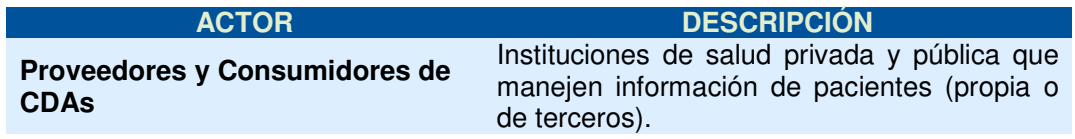

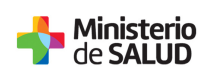

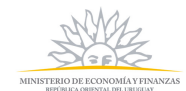

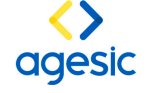

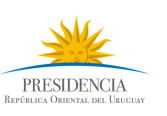

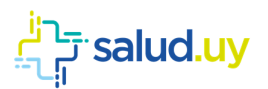

### **Descripción de los Casos de Uso**

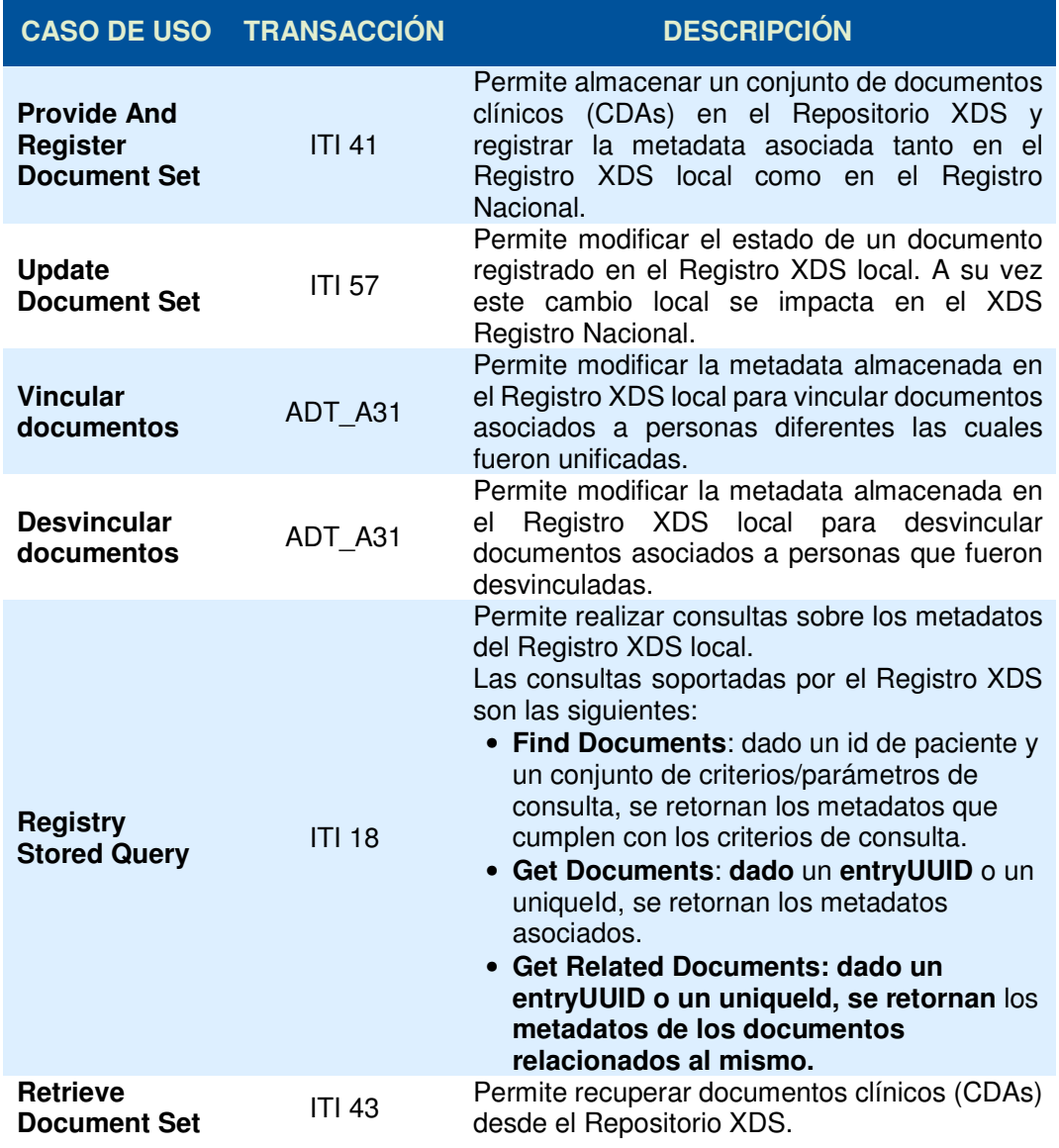

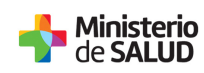

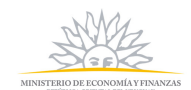

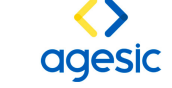

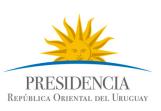